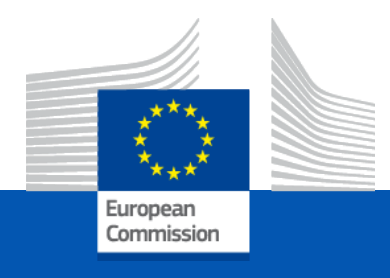

# Information session on GE 2024 call for proposals

*22 February 2024*

# Budget Part

Lump sum funding in action grants

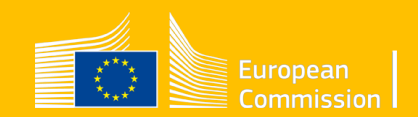

# Evolution of funding in DG JUST

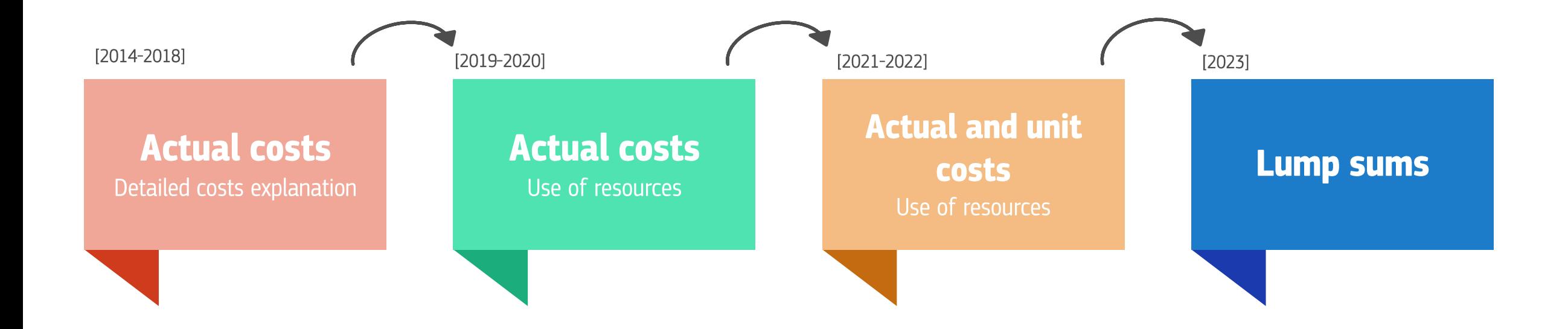

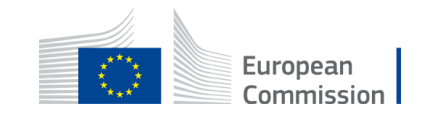

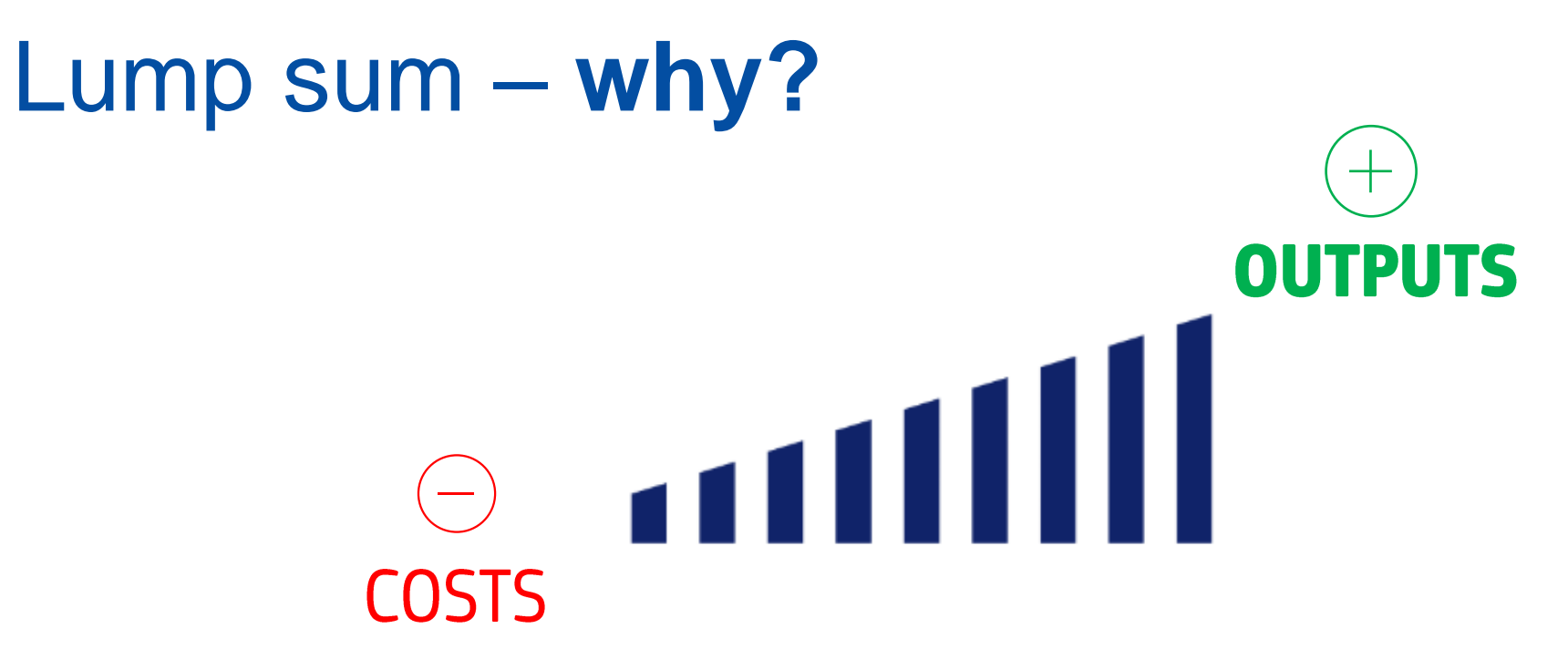

**Two main reasons:** 

- 1. Focus shift  $\rightarrow$  outputs
- 2. Simplification (less administrative burden and workload, simplified records keeping, faster payments, no costs reporting, no financial audit)

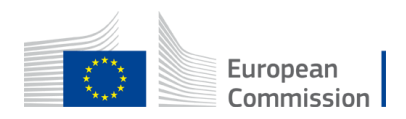

# Lump sum – **focus shift**

# $\begin{array}{c}\n\begin{array}{c}\n\begin{array}{c}\n\end{array}\n\end{array}$  EX ANTE

### **Budget checks**

- 1. Ex ante evaluation stage
- 2. No ex-post financial control

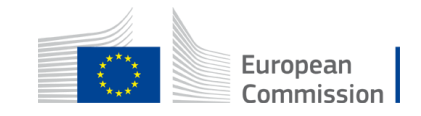

# Type of lump sums

Since 2023 DG JUST applies type I and II in its funding programmes: CERV and JUST2027

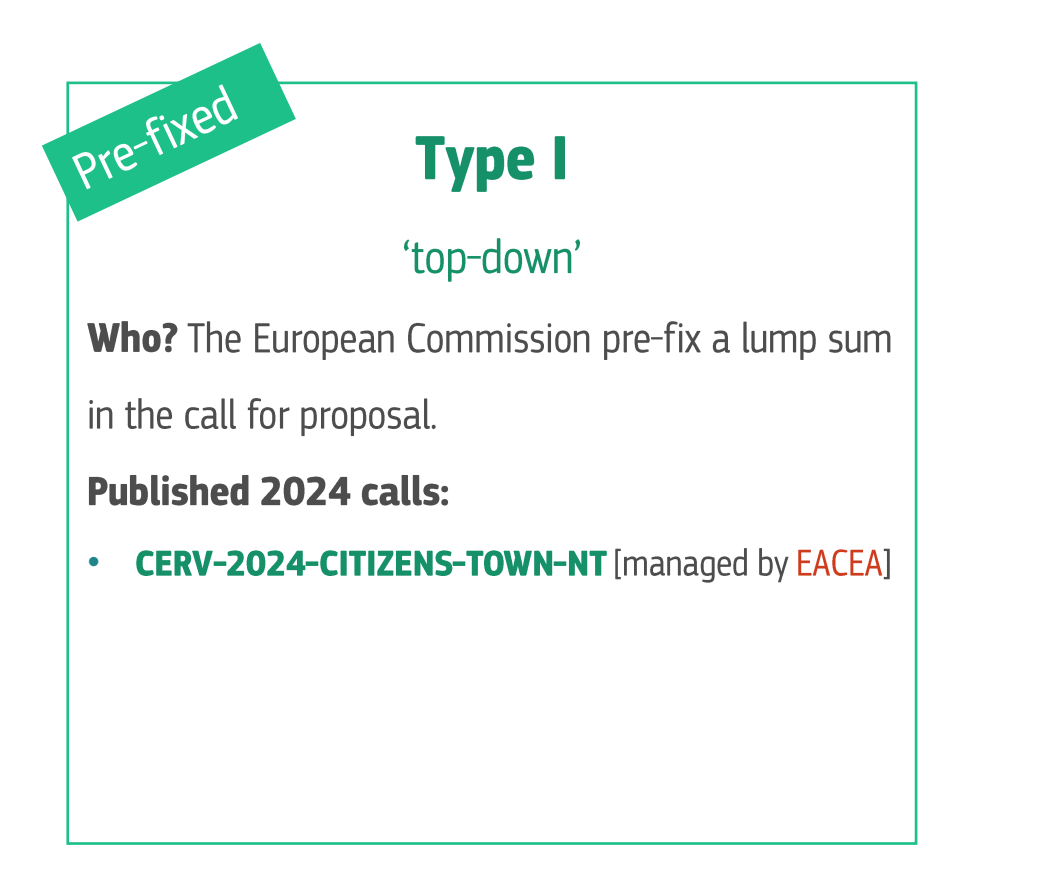

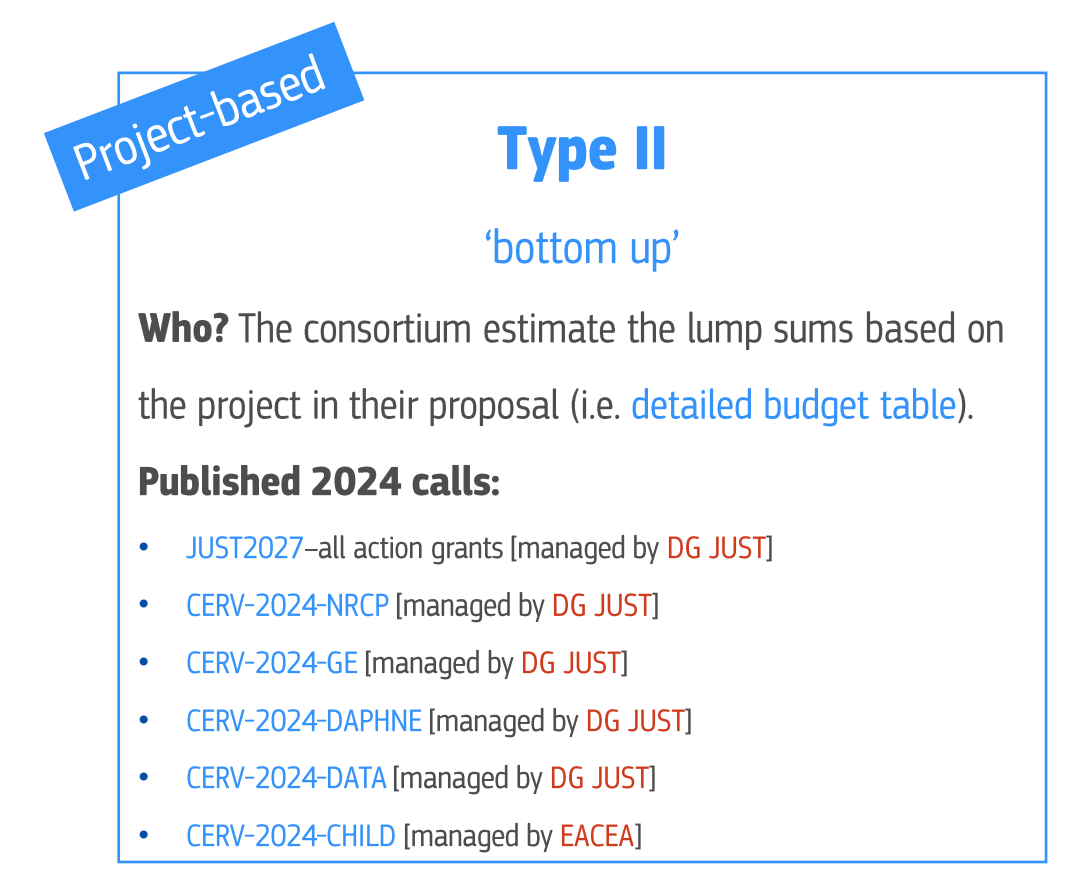

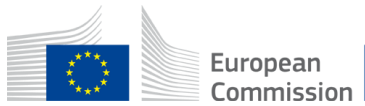

# What changes with LS II?

• Focus on completion of work packages

Work package completed  $\rightarrow$  payment at interim/final report

- Payment depends on completion of activities
- No costs justification/explanation at payment stage
- **!** No financial ex-post audits

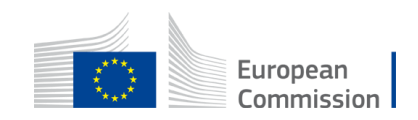

# What does not change:

- Calls for proposals
- Admissibility / eligibility conditions
- Reporting periods and technical reporting
- Evaluation / award criteria
- Eligible activities
- Eligible costs
- Rate of EU funding 90%
- Pre financing rate 80%
- Payments: pre-financing, interim/final

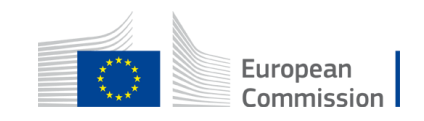

# Lump sum **Type II** rationale

The applicants **estimate** the budget in function of the project objectives and results.

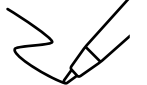

The budget is the **best estimate** of the actual eligible costs, necessary to implement the action and justified by the activities proposed.

**Estimated costs must be as close as possible to reality** 

The cost estimation is made per work package and a lump sum is set per work package.

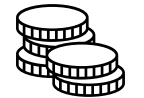

The payment of the lump sum depends on the implementation of the work package.

Once a WP is implemented, the beneficiary is entitled to the payment of the lump sum of the work package **INDEPENDENTLY** OF the actual costs incurred for the work package .

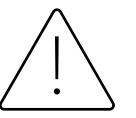

**NO cost inflation! There is no possibility to underspend anymore – no costs reporting**

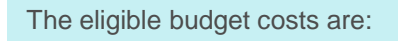

- **Direct** (Personnel costs, Subcontracting, Purchase costs)

- **indirect** costs (flat rate 7% of direct costs)

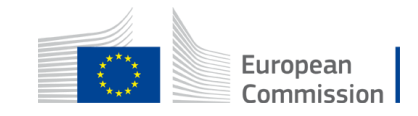

# Lump sum **Type II** rationale

Detailed budget table to guarantee **accuracy** of the cost estimation;

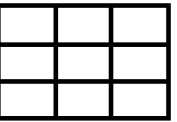

The cost categories (personnel costs, subcontracting, purchase costs) and eligibility rules must be followed.

Applicants provide cost estimations for each cost category (personnel costs, subcontracting costs, purchase costs, other cost categories) **per beneficiary** and affiliated entity (if any), and **per work package** in the **detailed budget table.**

**Cost estimations** are subject to the same basic eligibility rules:

- must be reasonable/not excessive
- must be in line with and necessary for the activities proposed
- must be in line with beneficiaries' normal practices
- in compliance with applicable national laws

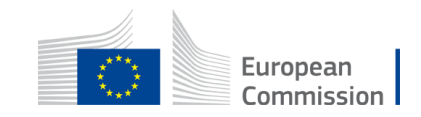

# How to write a proposal with Lump sum Type II

No changes except for the detailed budget table!

Use the **standard proposal templates** for the programme in question.

A correctly filled-in detailed budget table is a **mandatory** annex to the proposal

#### LS II shift towards outputs

- → Project proposal must have **clear objectives**.
- → Outputs must be **measurable** and **quantifiable**.
- → Well structured **work plan and solid methodology**

(Objectives > tasks and activities > deliverables)

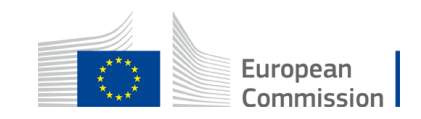

# Importance of the Work Packages

The completion of a work package will trigger the payment

Partial implementation  $\rightarrow$  partial payment

It is important to have well drafted work packages with detailed tasks and quantifiable, measurable outputs (i.e. deliverables)

Projects should normally have a minimum of **2 work packages**

Each work package must have deliverables (e.g. around **4-5 deliverables** per WP).

The completion of a work package is assessed based on the **implementation of its deliverables**.

#### **What's a work package?**

A work package (WP) is a **major sub-division** of the work plan of your project.

Work packages with a long duration may be split along the reporting periods (e.g., Management, Dissemination and Exploitation, etc.). In this way, the relevant activities can be paid at the end of the reporting period. This may be relevant for the cash flow in the project

#### **What's NOT a work package?**

A single activity, single task (desk research) or percentage of progress (e.g. half-research)

A lapse of time is generally not a WP (e.g. activities of year 1)

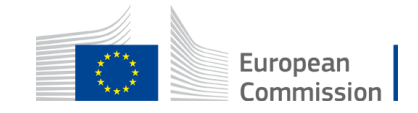

# Importance of the Work Packages

The estimated value (e.g. lump sum) of the work package must be related to the outputs

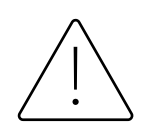

Pay attention in how you estimated the costs of WP1 Project management and coordination

**No inflation of WP1 -** less financial management due to lump sums, no financial audit, records keeping as before (no timesheets, boarding passes).

For example, given the simplification introduced with LS, the financial coordination of the project requires less administrative burden, hence **less human effort under WP1.** 

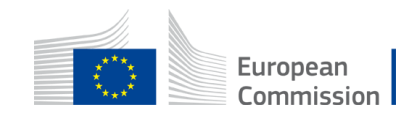

### Project evaluation

**No changes** in the evaluation of the proposal

Standard criteria: **Relevance, Quality and Impact**

**Budget** is evaluated under the quality criteria.

Its evaluation can be based on **benchmarks** (historical

data, average costs per training/day, unit costs Decisions,

etc)

#### 9. Award criteria

The **award criteria** for this call are as follows:

- 1. Relevance: extent to which the proposal matches the priorities and objectives of the call; clearly defined needs and robust needs assessment; clearly defined target group, with gender perspective being appropriately taken into account; contribution to the EU strategic and legislative context; European/transnational dimension; impact/interest for a number of countries (EU or eligible non-EU countries); possibility to use the results in other countries (potential for transfer of good practices); potential to develop mutual trust/cross-border cooperation (40 points)
- 2. Quality: clarity and consistency of project; logical links between the identified problems, needs and solutions proposed (logical frame concept); methodology for implementing the project with gender perspective being appropriately taken into account (organisation of work, timetable, allocation of resources and distribution of tasks between partners, risks & risk management, monitoring and evaluation); ethical issues and measures/policies to guarantee full compliance with EU values are addressed; feasibility of the project within the proposed time frame; financial feasibility (sufficient/appropriate budget for proper implementation; cost-effectiveness (best value for money (40 points)
- 3. Impact: ambition and expected long-term impact of results on target groups/general public; appropriate dissemination strategy for ensuring sustainability and long-term impact; potential for a positive multiplier effect; sustainability of results after EU funding ends (20 points)

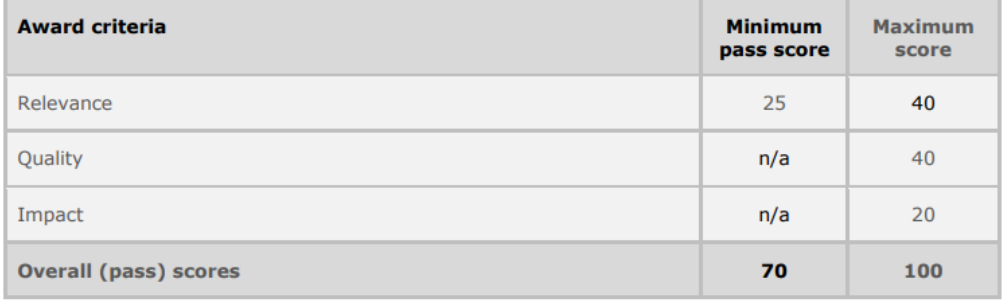

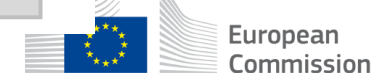

# Evaluation of costs estimations

Evaluators can make precise recommendations, on the basis of which the lump sum amount and lump sum breakdown will have to be modified during grant preparation to ensure that cost estimation is plausible, reasonable and in line with the outputs and resources needed.

**Possible changes** to the lump sum budget following evaluation:

- **E** removal of ineligible costs (i.e. costs that do not meet the basic cost eligibility conditions in EU grants; see AGA — Annotated Grant Agreement, art. 6\*)
- $\blacksquare$  removal of erroneously duplicated cost items
- correction of **overestimated or underestimated** costs.
- Changes to the lump sum budget can lead to a lower lump sum and/or to the transfer of budget between different activities or different partners.
- A flawed lump sum budget should lead to a decreased score under the quality criterion (e.g. if the lump sum is clearly overestimated or underestimated, or if the budget structure is unfit for purpose).

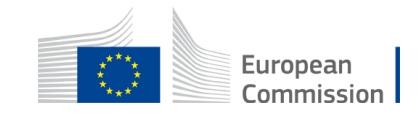

# Basic principle: the detailed budget table is based on **units**

Cost estimations are calculated by **multiplying** the *cost per unit* with the *number of units*

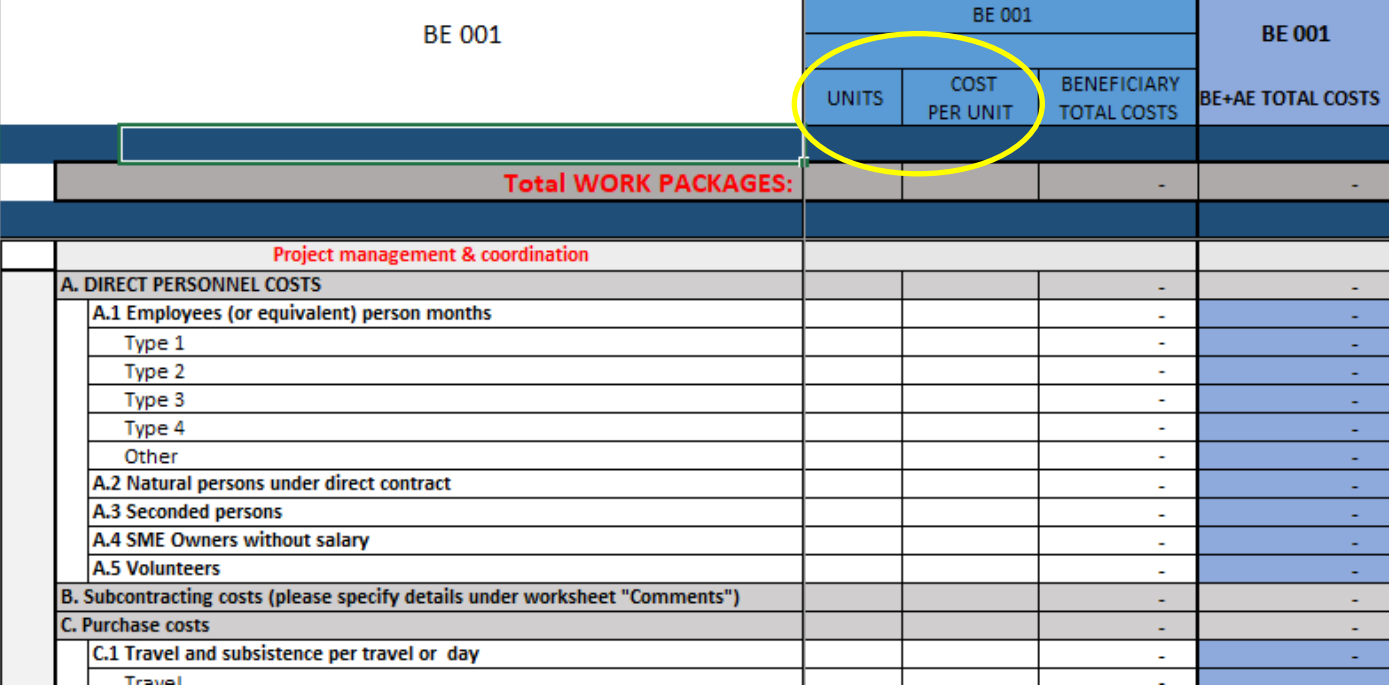

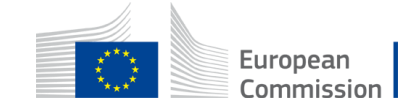

### Personnel costs **How to make your cost estimation**

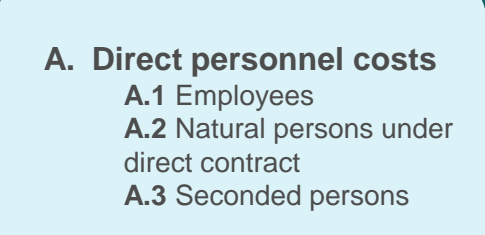

#### *EC recommendations:*

**1 unit =** 1-month full time for 1 person

**Cost per unit =** annual cost per person / 12 months

You can **customize** the staff categories in the detailed budget table.

The number of **person-months** required at each level of qualification/seniority must be in line with and justified by the activities proposed

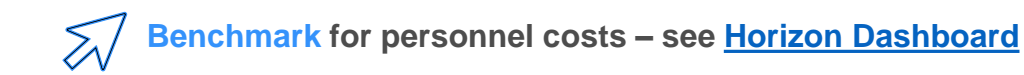

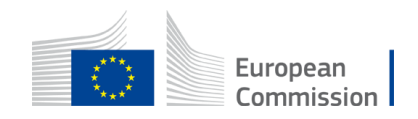

### Personnel costs How to make your **cost estimation**

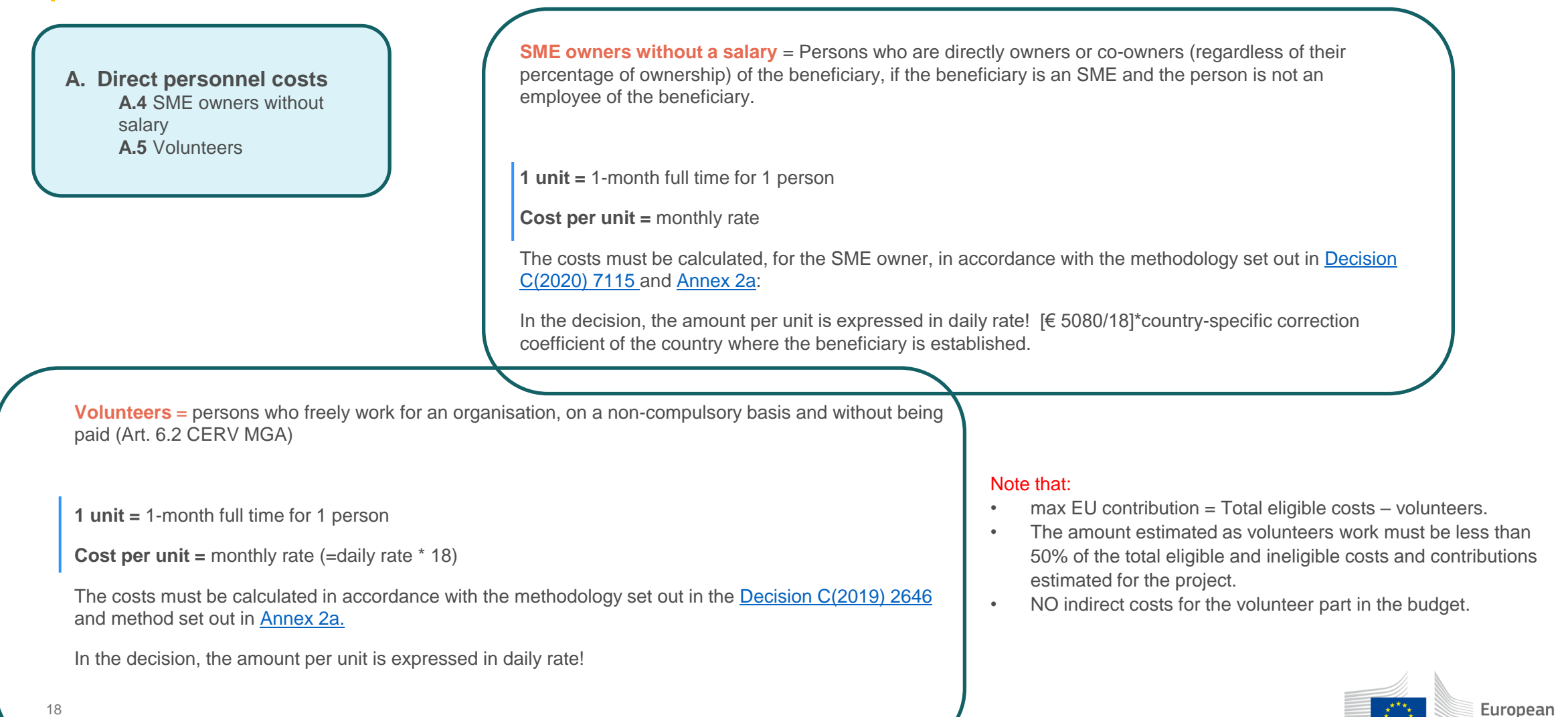

Commission

# Subcontracting, equipment and services How to make your **cost estimation**

**B.** Subcontracting costs

**C.2** Equipment

**C.3** Other goods, works and services

#### *EC recommendations:*

**Subcontracting** – provide clear and detailed explanation of subcontracting costs in Annex 1

**For C.3 Other goods, works and services**, estimated costs must be in line with outputs.

For **equipment**, it is mandatory to use the worksheet 'Depreciation costs'.

In the description of the proposal (Part B), make sure that activities are well described so that the evaluators can assess the link between resources (cost estimations in the detailed budget table) and the outputs.

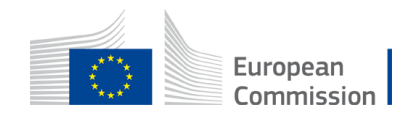

# C1 Travel, accommodation and subsistence **How to make your cost estimation**

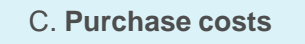

C.1 Travel subsistence and accommodation

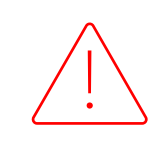

**1 travel unit = 1 person return trip** 

**1 accommodation unit** = 1 night spent on travel for the action

**1 subsistence unit** = 1 day spent on travel for the action

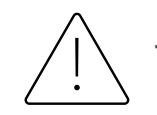

The number of units for travel, accommodation and subsistence must be in line with the activities foreseen

#### **Benchmark: Decision on unit costs for travel and [subsistence](https://ec.europa.eu/info/funding-tenders/opportunities/docs/2021-2027/common/guidance/unit-cost-decision-travel_en.pdf)** and **new rates** published in the **Additional [information](https://ec.europa.eu/info/funding-tenders/opportunities/docs/2021-2027/common/guidance/additional-information-on-unit-costs-and-contributions_en.pdf) on unit costs [Annex](https://ec.europa.eu/info/funding-tenders/opportunities/docs/2021-2027/common/guidance/additional-information-on-unit-costs-and-contributions_en.pdf) 2a**

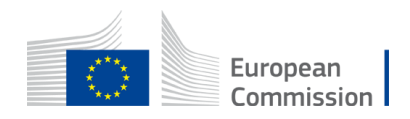

# Travel, accommodation and subsistence

Rationale: to cover the most frequent cases

- travels intra member states (50-400km)
- Travels between member states (50-400km)
- All travels above 400k)

Same for accommodation and subsistence: Only the most frequent destinations are listed (55 countries out of 193 in the world)

For all other situations (less frequent/exceptional) not covered by the unit costs,

you use estimated actual costs [\(see datasheet\)](https://ec.europa.eu/info/funding-tenders/opportunities/docs/2021-2027/cerv/agr-contr/mga_cerv_en.pdf#page=10)

#### How to calculate the distance:

Departure: **place of employment** Arrival: **place where the activity takes place**

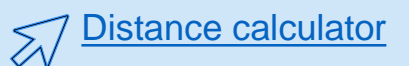

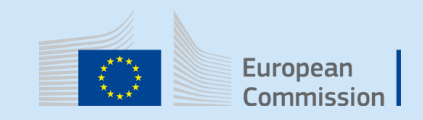

#### **Travel costs**

#### Amounts for **intra-Member State** return journeys **by land** between 50 and 399 km

#### Units: travel (journeys) for the action

#### Amount per unit:

#### standard:

for travel of 50 -399km (inside EU countries):

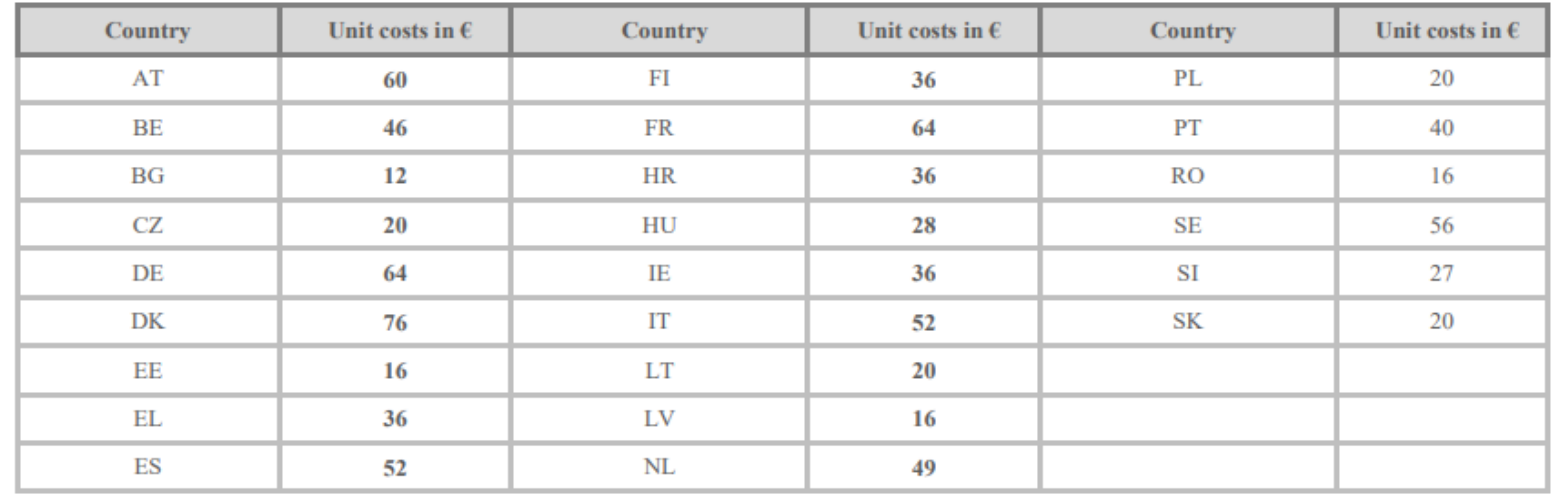

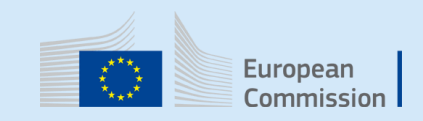

#### Travel cost Amounts for **Inter-Member States** return journeys between 50 and 399 km

for travel of 50 -399km (land-based; between EU countries):

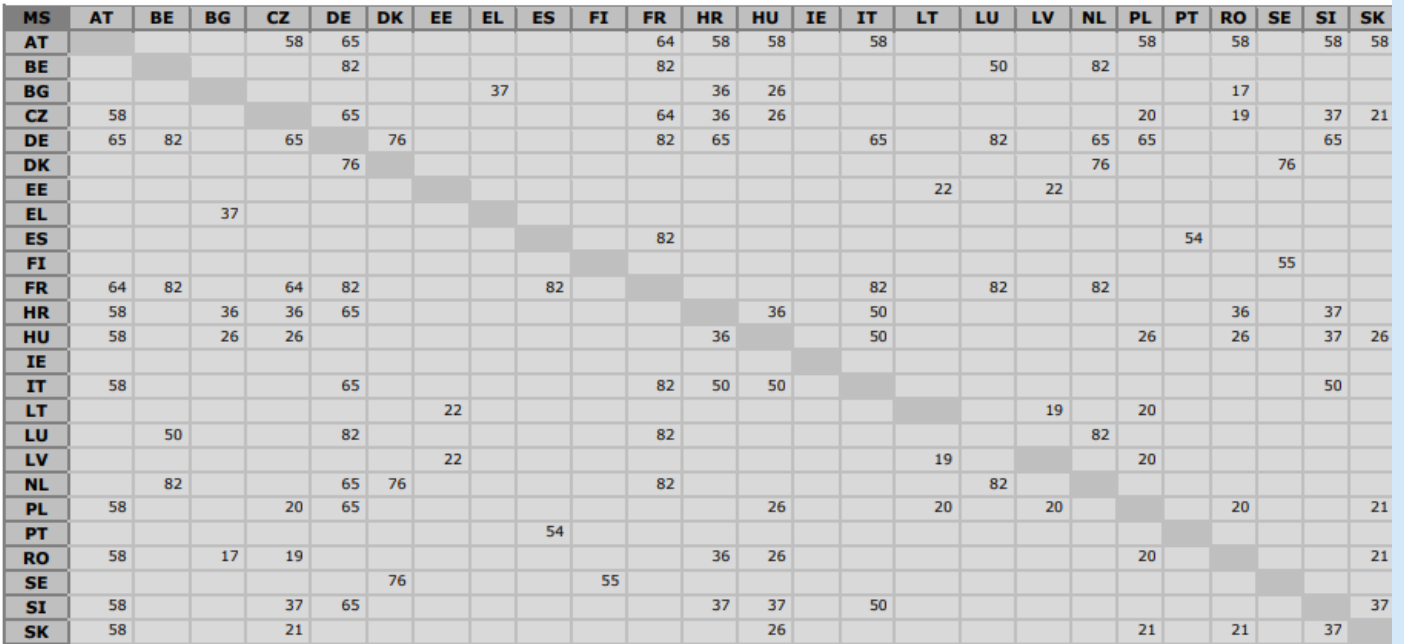

No connection below 400 km

for travel of 50-399km not covered above:

- for calls with opening date before 26 July 2023:
	- for projects with end date on 31 December 2022 or before: EUR 196
	- for projects ongoing on 1 January 2023 or with start date as from that date (voluntary\*\*): EUR 245
- for calls with opening date after 26 July 2023: EUR 245

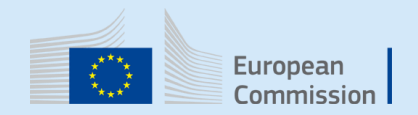

#### Travel costs Amounts for **return air, rail and combined air/rail journey**

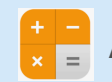

### $\frac{1}{x}$  All distances to be measured using the <u>[rail calculator or flight calculator](https://ec.europa.eu/info/funding-tenders/procedures-guidelines-tenders/information-contractors-and-beneficiaries/calculate-unit-costs-eligible-travel-costs_en#rail-calculator)</u>

#### for calls with opening date after 26 July 2023:

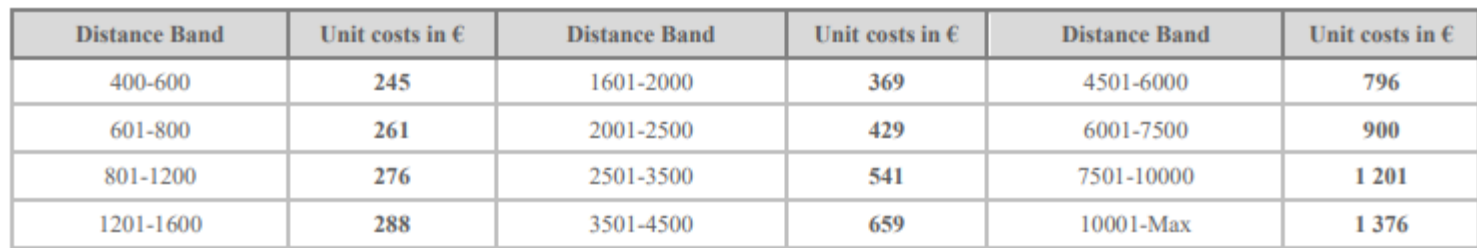

#### **Attention!**

**distance = one way distance** 

**Rates = amount for a return journey.**

#### special rates:

for travel from EU countries to EU outermost regions or OCTs:

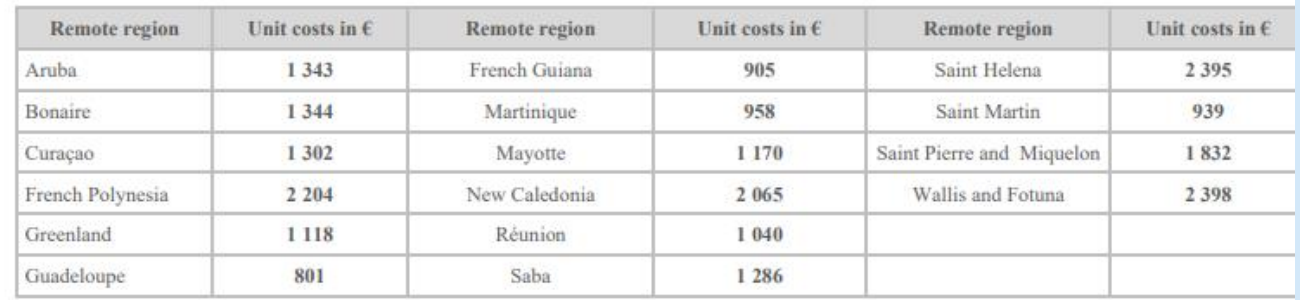

### Nota bene [European Green Deal](https://ec.europa.eu/info/strategy/priorities-2019-2024/european-green-deal_en#documents)

❑ Recurrent project meetings in **blended** way (in-person,

online and hybrid)

❑ **In-person meetings** = consider limiting the n. people

from each co-beneficiary;

❑ **Smart travelling** - promote **train** when efficient

alternative to air travel

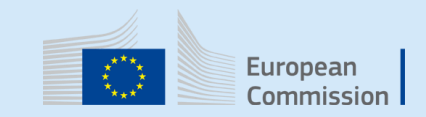

# Accommodation costs

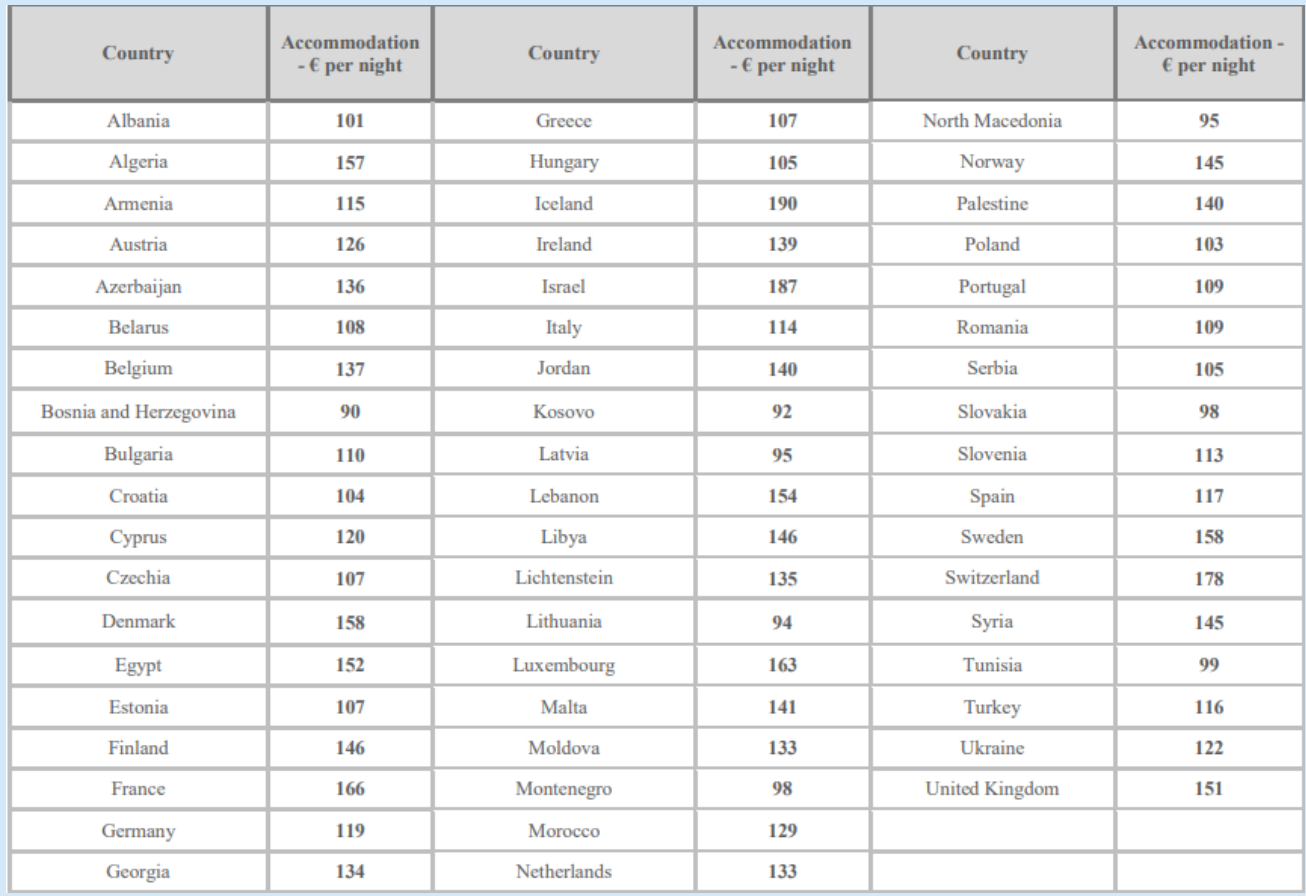

#### **Accomodation**

Type: unit costs

Units: nights spent on travel for the action

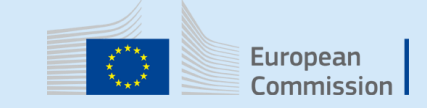

# Subsistence costs

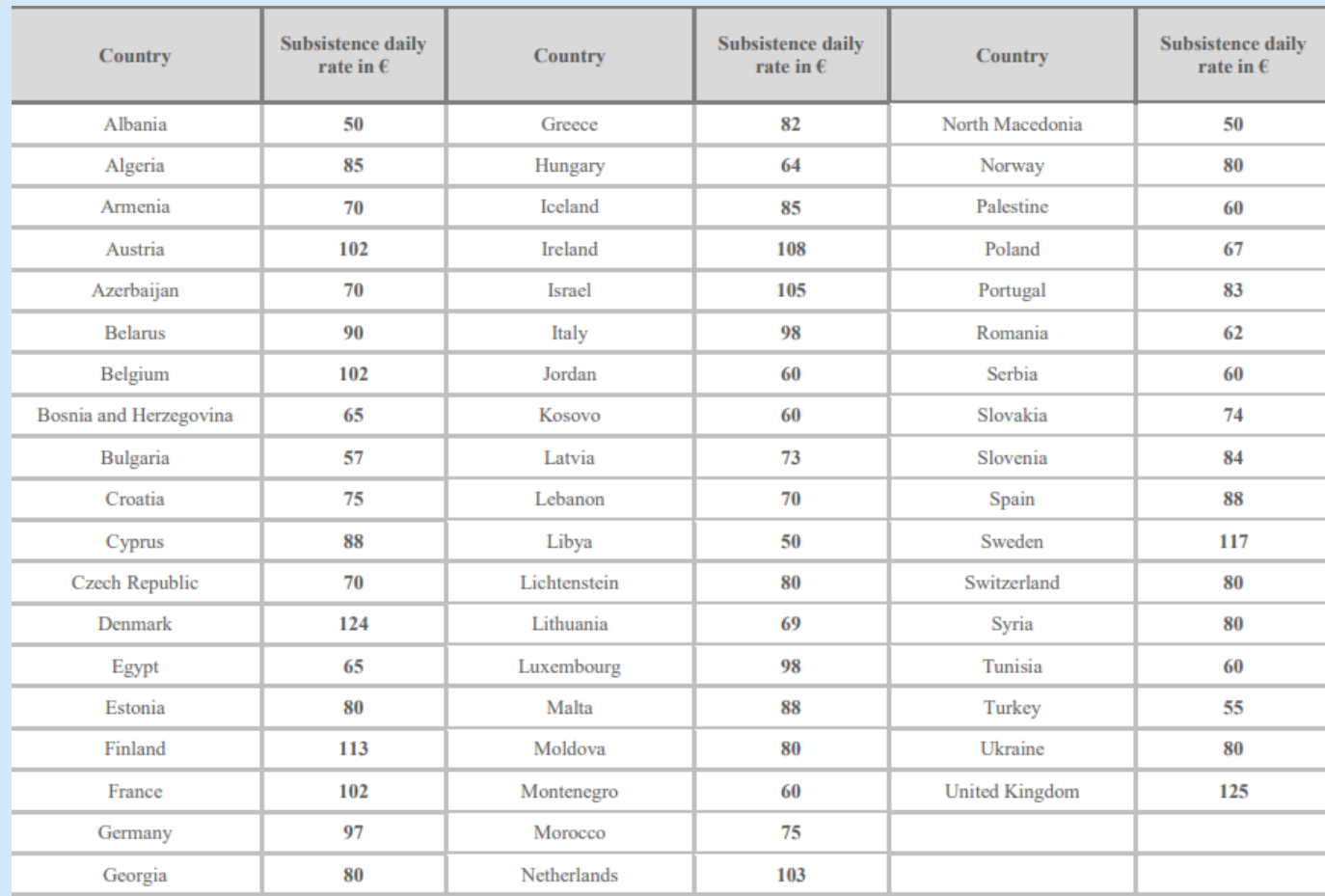

Subsistence unit costs are for a 24 hour period. The amount of unit costs to be **estimated** should be calculated by rounding up or down to the nearest full number of days, except for the first day where any amount of hours will be rounded up to 1 full day (if the event duration is less than 1 day).

# Grant Agreement

- The overall lump sum is fixed in the grant agreement.
- The breakdown of lump sum shares per beneficiary and per work package is included in the grant agreement (**Annex 2**).

The detailed cost estimations from your proposal **do not** become part of the grant agreement.

- Once the lump sum is fixed in the grant agreement, the costs actually incurred are **not** relevant.
- If a work package is incomplete at the end of the project, the lump sum is paid partially in line with the degree of completion. This amount is determined after a contradictory procedure.
- No financial audits in case of audits, supporting documents must prove the proper implementation of the work and achievements of results (see Article 20)

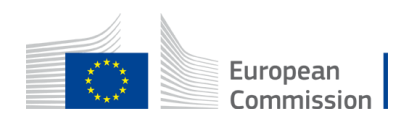

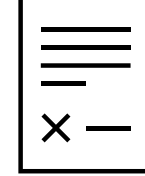

# Grant Agreement

General eligibility conditions for lump sum **contributions:**

(i) they are **set out in** *Annex* **2**

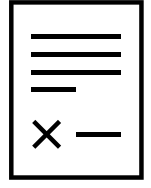

(ii) the work must be **properly implemented by the beneficiary** in accordance with Annex 1

(iii) the **deliverables/outputs must be achieved in the period** set out in Article 4 (with the exception of deliverables/outputs relating to the submission of the final periodic report, which may be achieved afterwards; see Article 21)

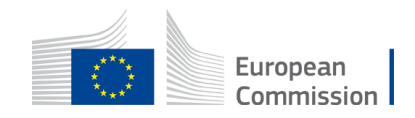

# Budget flexibility

- You can use the budget as you see fit, as long as the project is implemented as agreed.
- The actual distribution of the lump sum is invisible to us.
- Budget transfers require an amendment if the consortium wants to reflect them in the grant agreement.
- Transfer between Work Packages are possible if:
	- -Work Packages concerned are not already completed (and declared in a financial statement)
	- -Justified by the technical and scientific implementation of the action

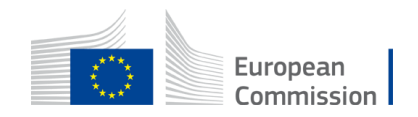

# Detailed budget table

**The file is protected – do not modify the formulas!** 

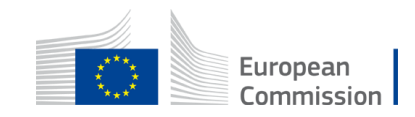

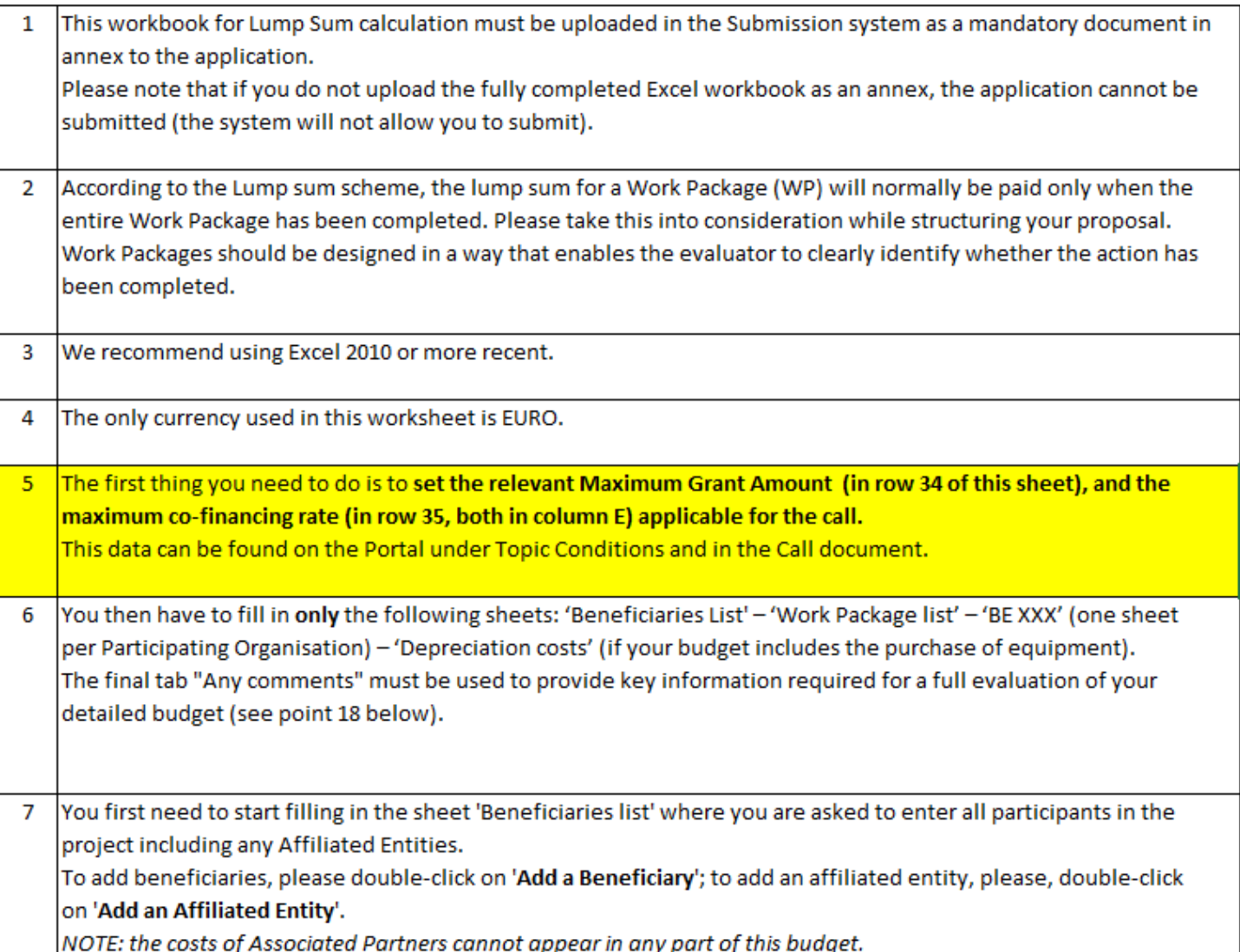

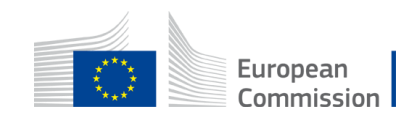

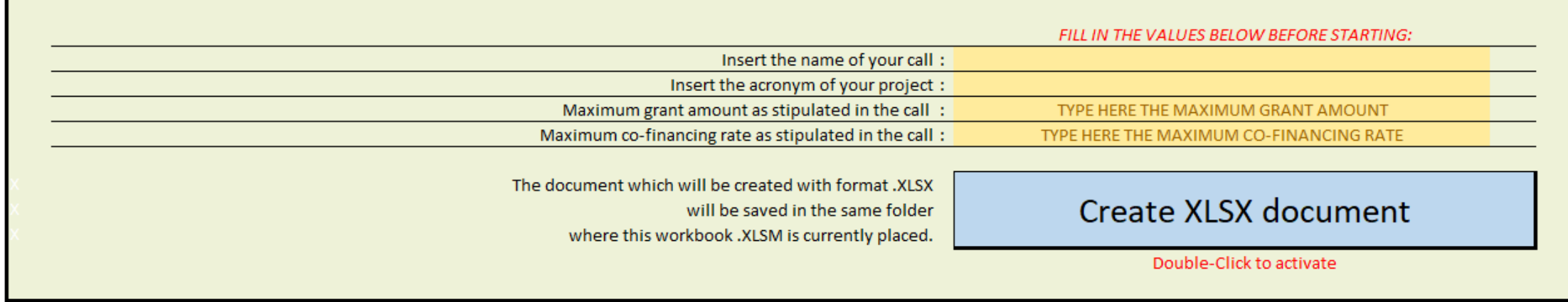

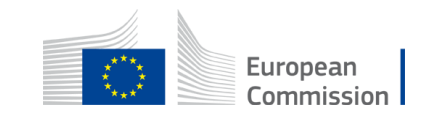

Possibility to customize the staff categories:

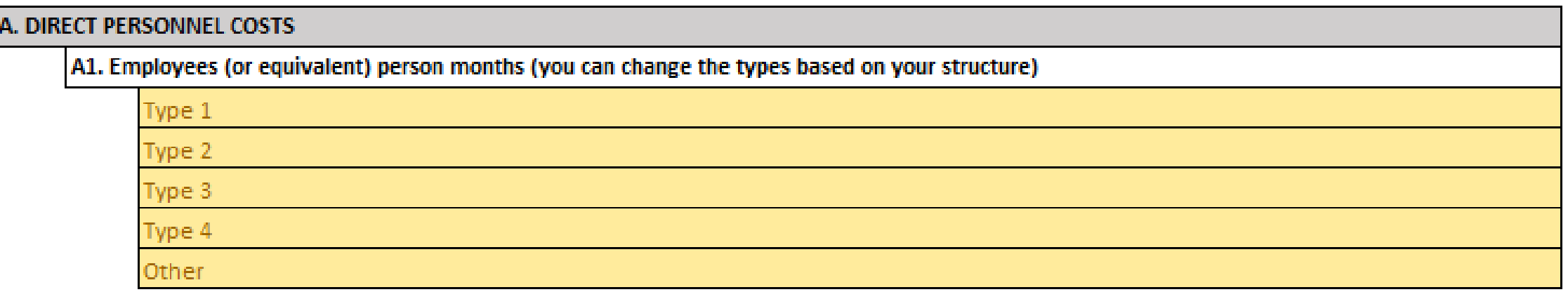

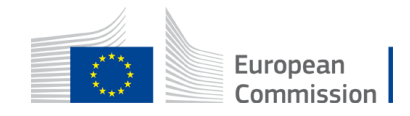

# 3. Beneficiaries list

7 You first need to start filling in the sheet 'Beneficiaries list' where you are asked to enter all participants in the project including any Affiliated Entities. To add beneficiaries, please double-click on 'Add a Beneficiary'; to add an affiliated entity, please, double-click on 'Add an Affiliated Entity'. NOTE: the costs of Associated Partners cannot appear in any part of this budget.

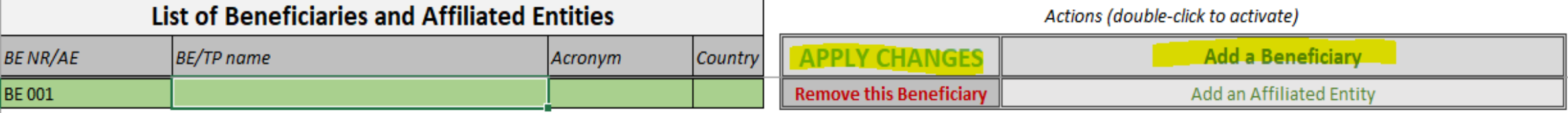

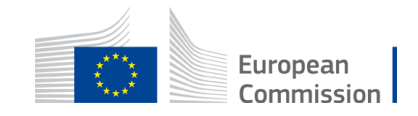

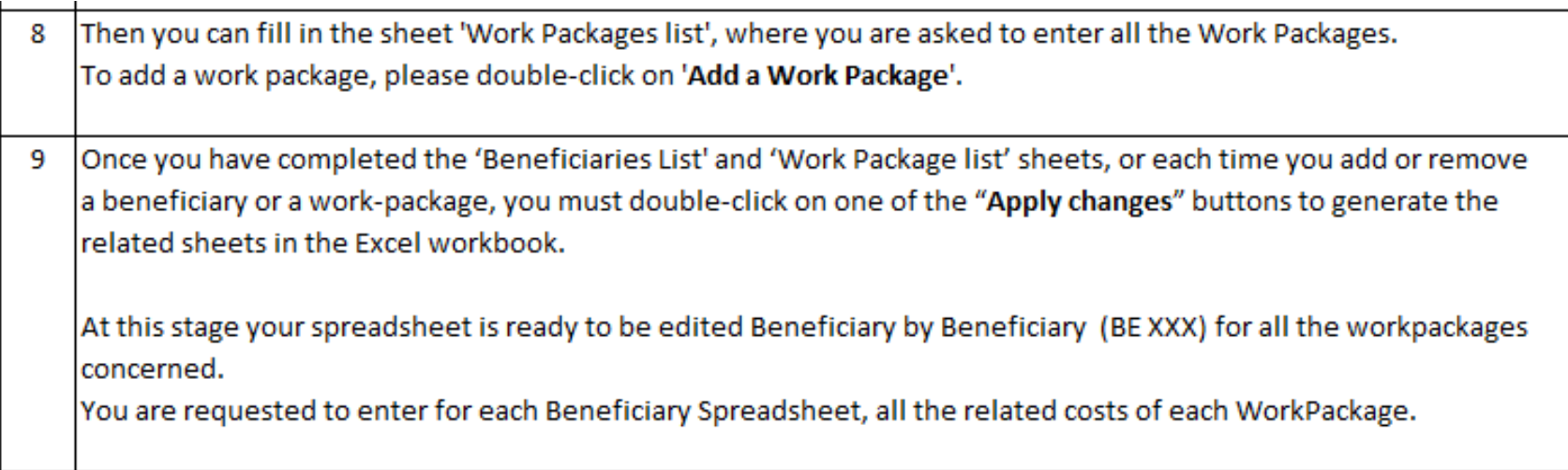

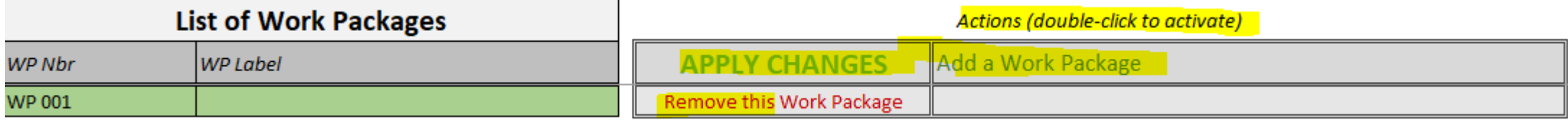

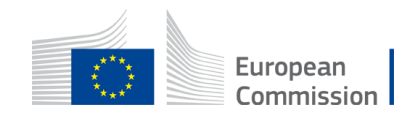

# 4. Work Packages list

Once you double click «**APPLY CHANGES**»

you will see **this box** loading

#### **TASKS IN PROGRESS**

- 1 V Update from BENEFICIARIES LIST
- 2 V Update from WORK PACKAGES LIST
- 3 di Update DETAILED SUMMARY TABLE
- 4 di Update BE-WP Person Months
- 5 dl Update TECHNICAL CALCULATIONS
- d Update PROPOSAL BUDGET  $6<sup>1</sup>$
- 7 di Update BE-WP Overview

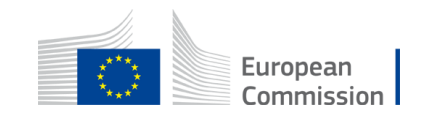

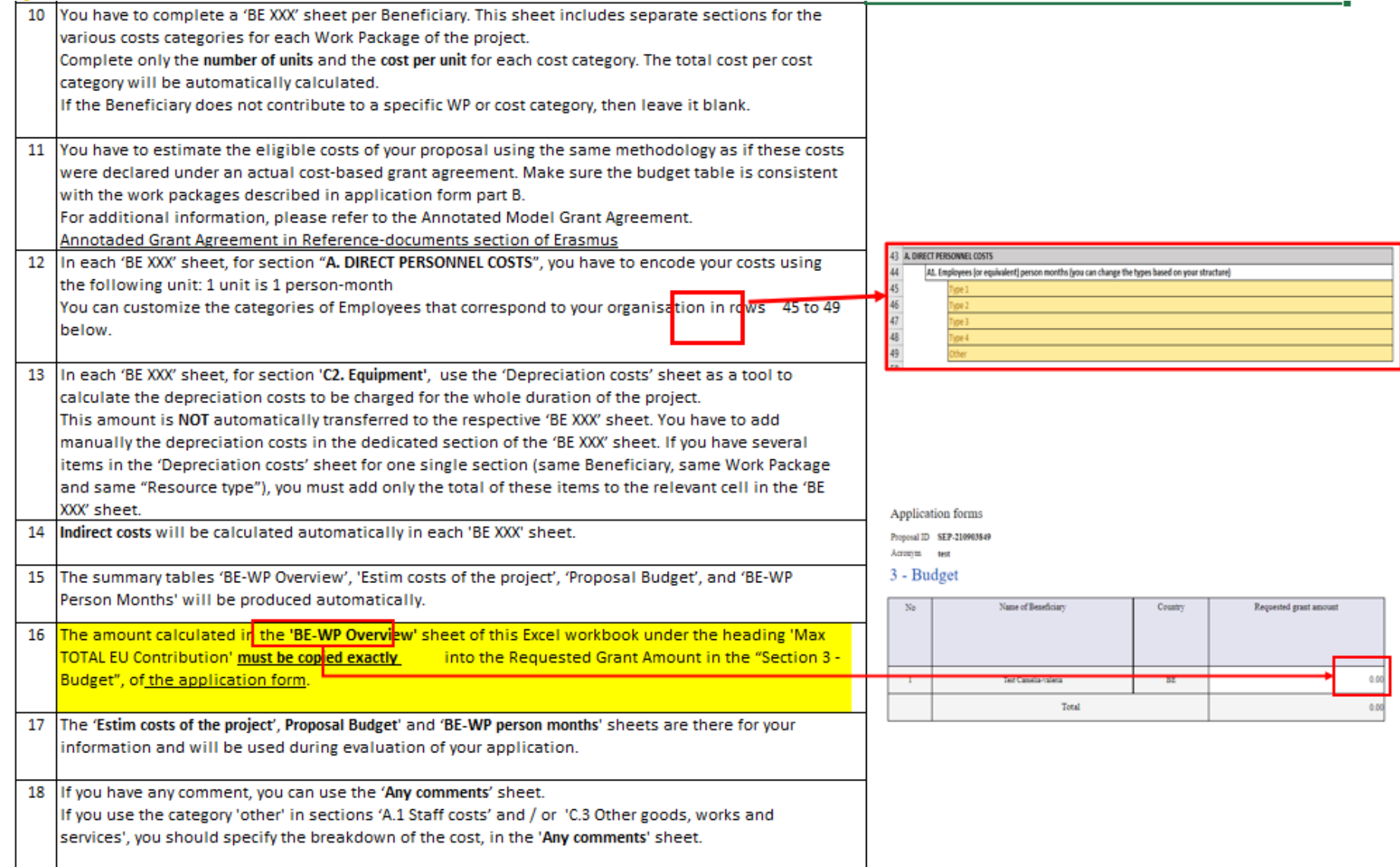

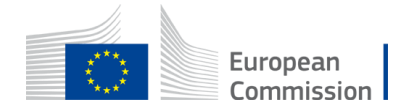

### Encode the estimated costs in the individual beneficiary sheets ('BEx' tab)

- Complete **one 'BEx' sheet per beneficiary**. This sheet includes one separate section for each work package. For each work package, enter the cost estimations under each cost category used.
- Enter only the **number of units** and the **cost per unit**  for each cost category. The total costs per cost category is calculated automatically.
- The table accepts decimals.
- If the beneficiary does not contribute to a specific work package, **leave the cells empty**

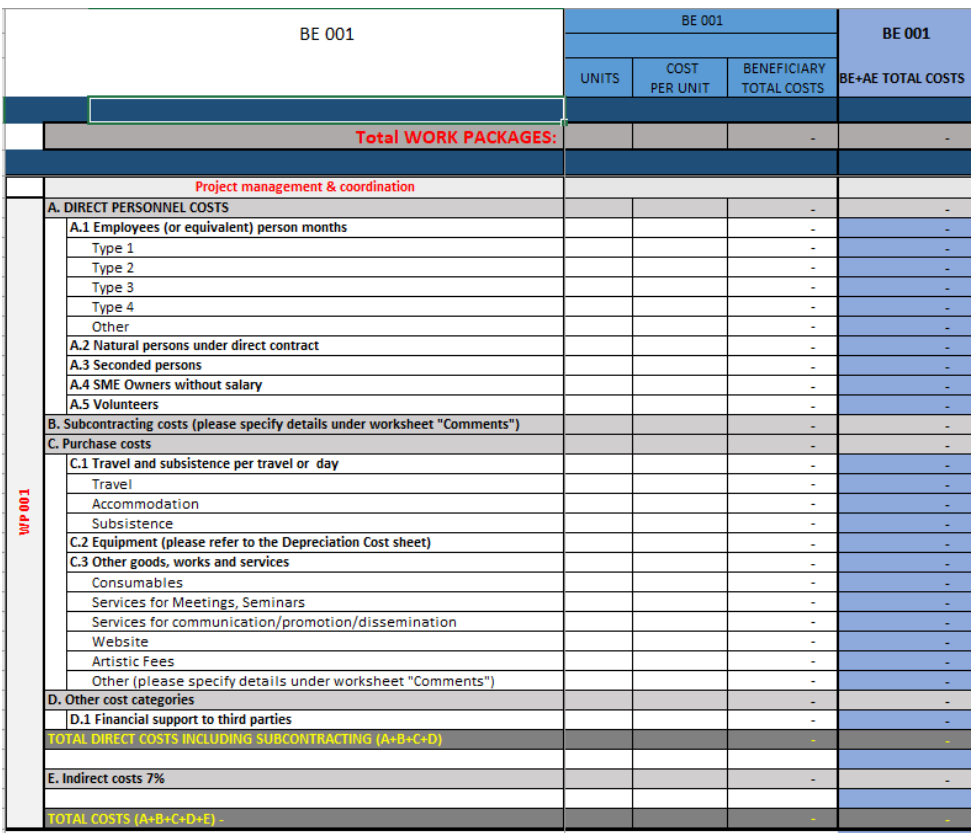

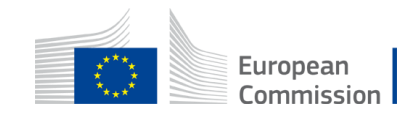

### *Personnel costs*  **How to encode in the table**

Example under one Work Package:

**Executive Director** with annual costs of EUR 48,000 works in this WP **for 1 month.** *For personnel costs, 1 unit is 1 person-month.*  The cost per unit is EUR 4,000 (48,000 / 12 months) and the number of units is 1 (1 month). The detailed budget table will then display the estimated cost for this Executive Director as EUR 4,000 (4,000 x 1).

**Project manager** with annual costs of EUR 42,000 works in this WP for **2 month and a half.** *For personnel costs, 1 unit is 1 person-month.*  The cost per unit is EUR 3,500 (42,000 / 12 months) and the number of units is 2.5 months. The detailed budget table will then display the estimated cost for this Project manager as EUR 8,750 (3,500 x 2.5).

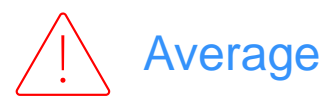

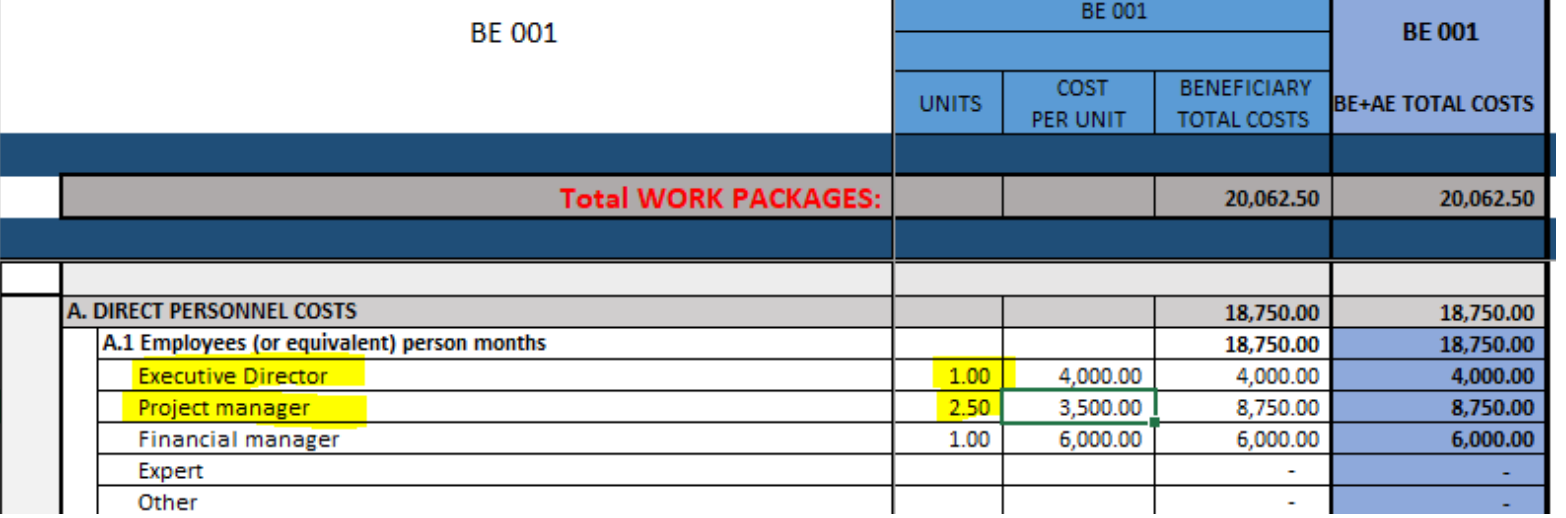

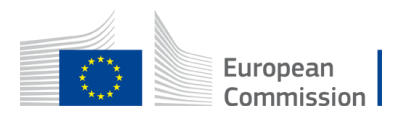

# *Subcontracting costs* **How to encode in the table**

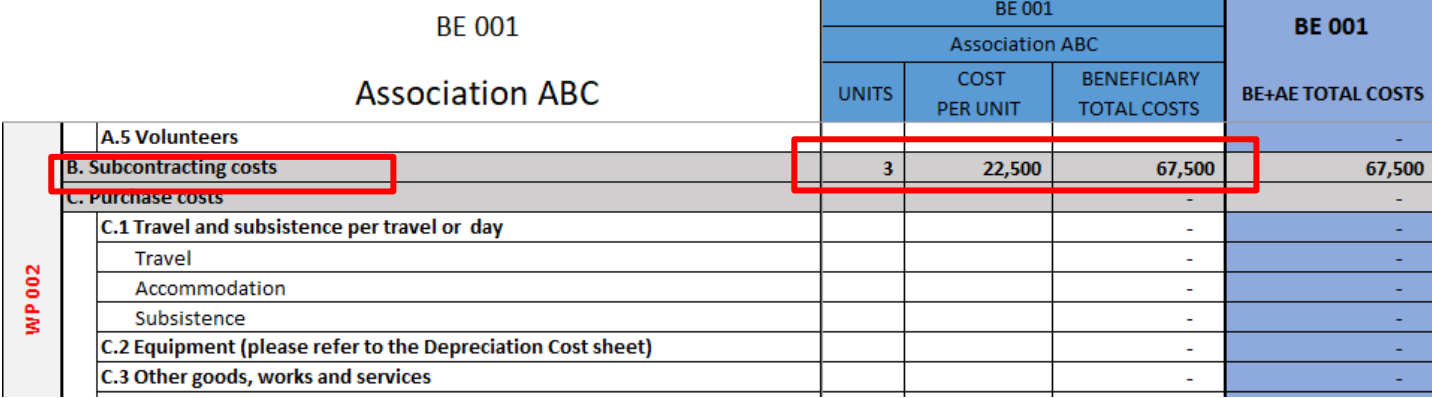

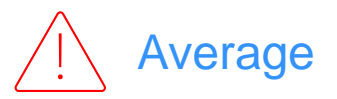

There is one line for subcontracting per beneficiary and work package (i.e., the encoded amount covers all subcontracting activities for the beneficiary in a work package).

**Number of unit** = number of subcontracted tasks for a given beneficiary and a given work package as number of unit.

**Cost per unit** = average of the costs of all subcontracted.

The tasks to be subcontracted and their costs **must** be described and justified in **part B of the application form.**

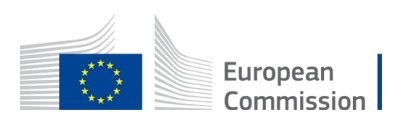

# *Purchase costs* **How to encode in the table**

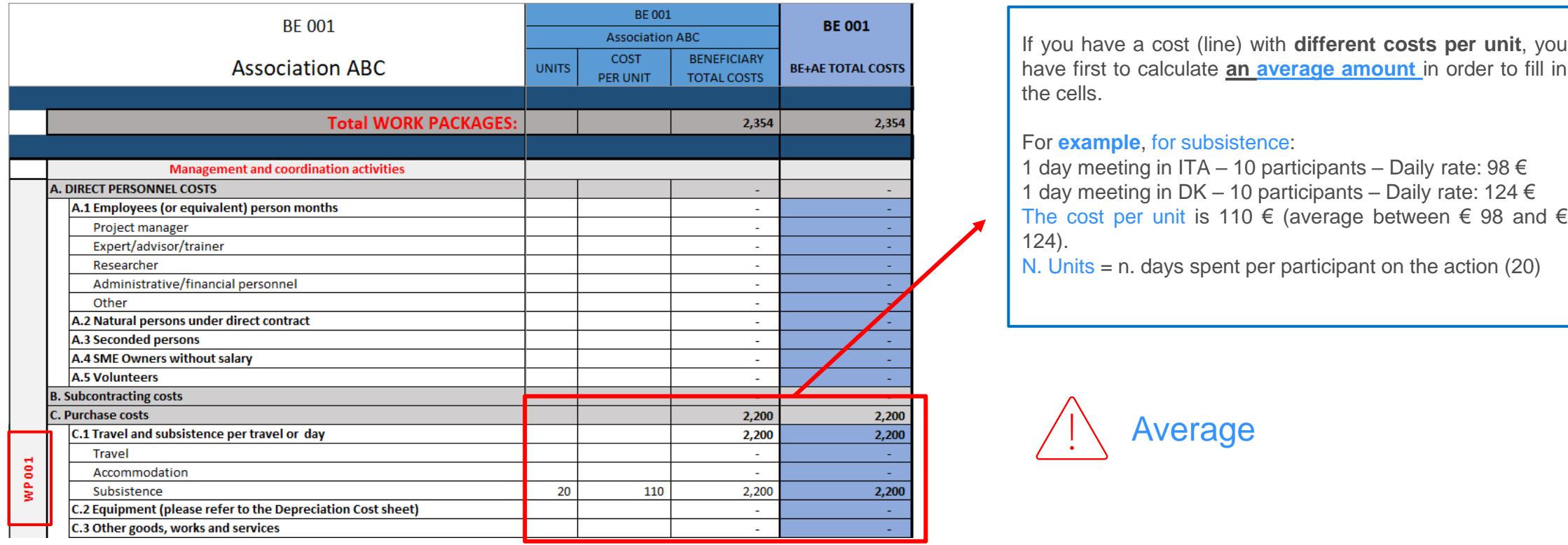

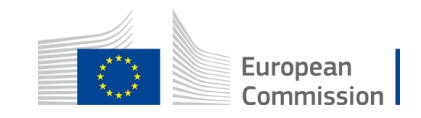

# *Equipment* **How to encode in the table**

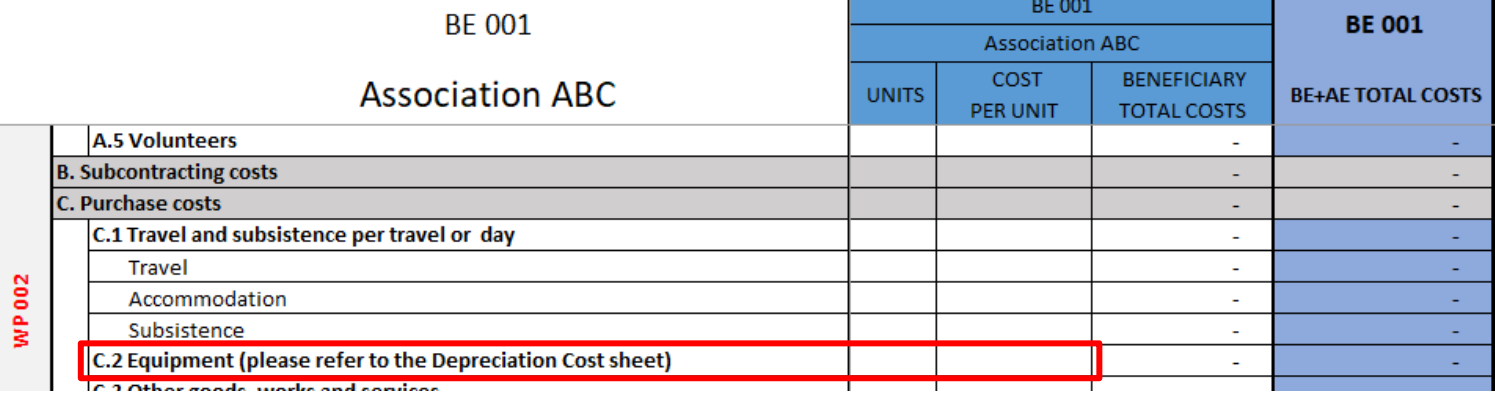

For section 'C2. Equipment', use the '**Depreciation costs**' **sheet** as a tool to calculate the depreciation costs to be charged for the whole duration of the project.

This amount is NOT automatically transferred to the respective 'BE XXX' sheet.

You have to **add manually** the depreciation costs in the dedicated section of the 'BE XXX' sheet.

Charge the depreciation costs to the relevant beneficiary and work package

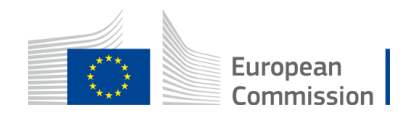

# Depreciation costs worksheet

#### For equipment:

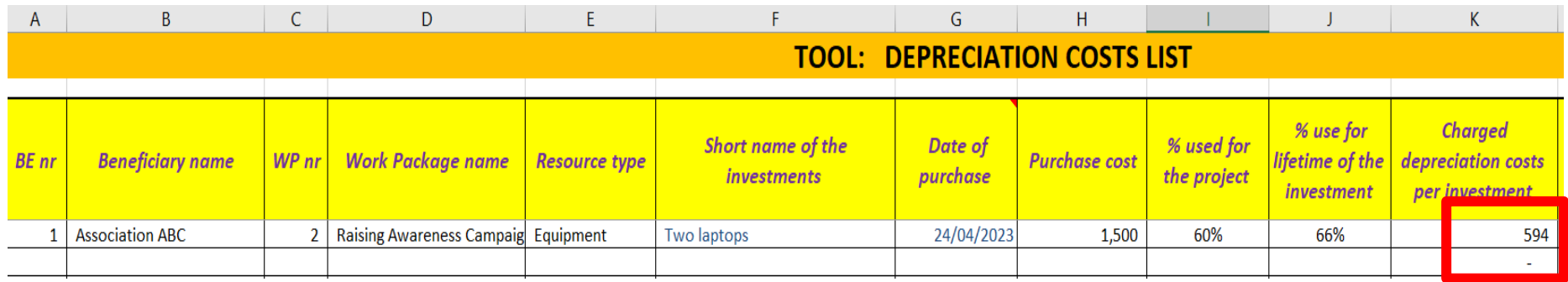

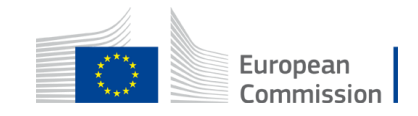

# Any comments worksheet

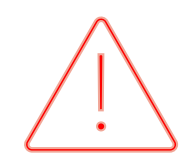

The worksheet 'Any comments' allows you to explain how you estimate costs.

It refers to **all budget categories** (personnel costs, subcontracting, purchase costs)

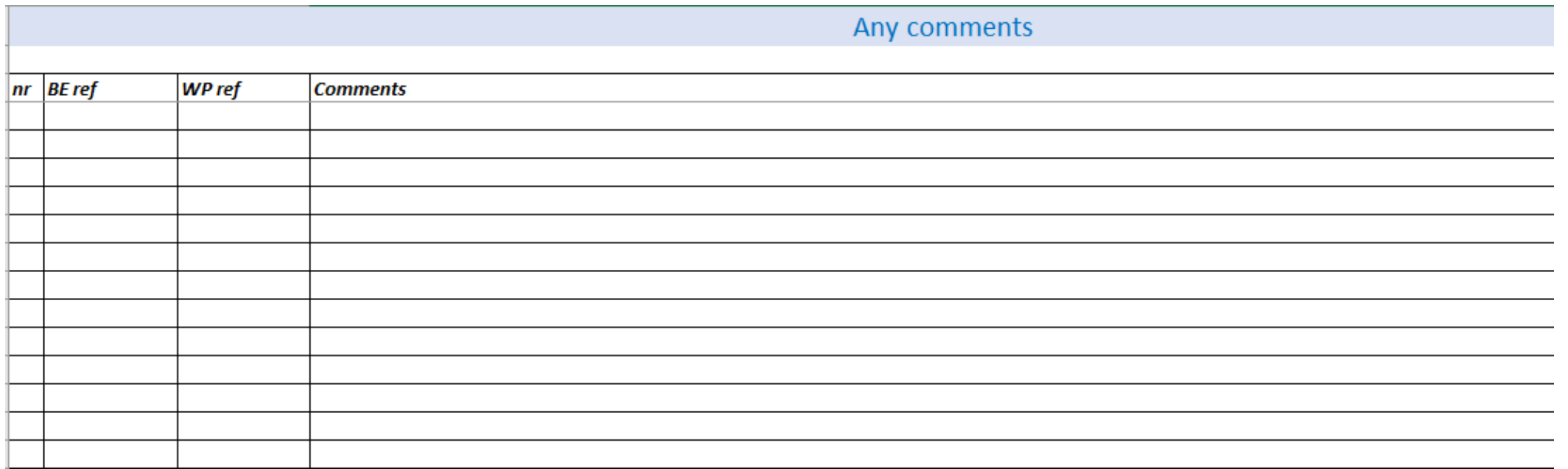

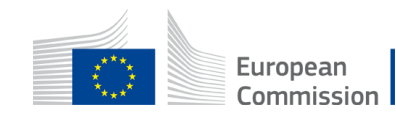

### Indirect costs

Indirect costs will be **automatically calculated** in each 'BE XXX' sheet

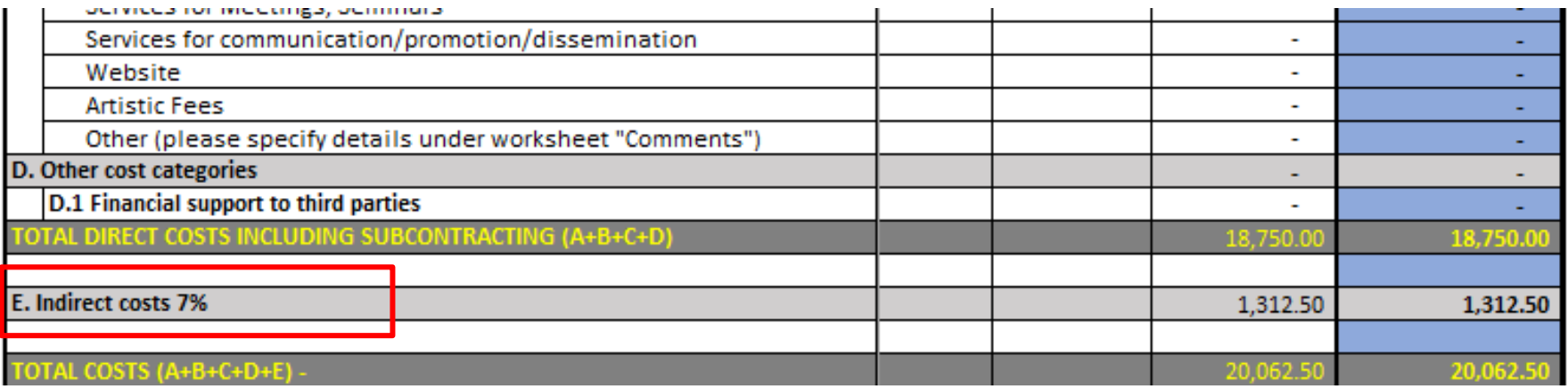

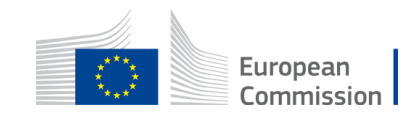

### Upload the file in the application

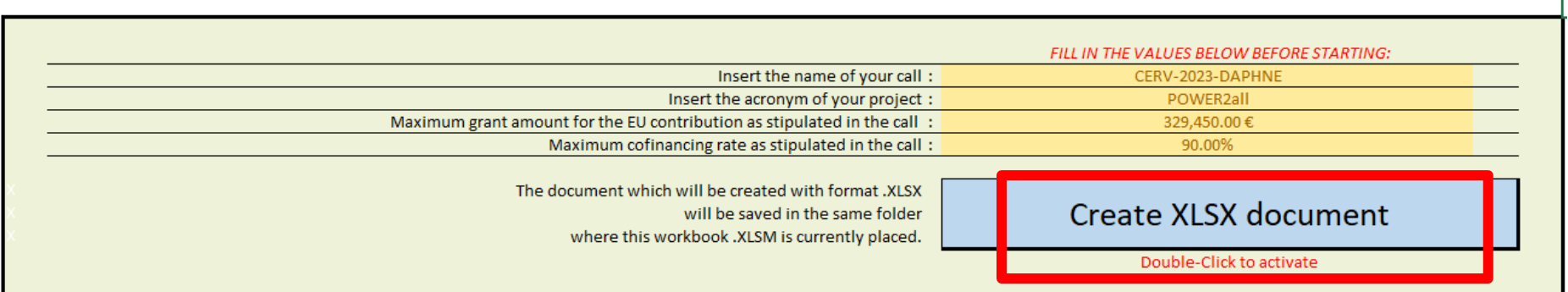

You can customize here the categories of Employees that correspond to your organisation (example: Senior Staff, Junior Staff, ...). Please, note that this definition is common to all Work Packages for all Beneficiaries.

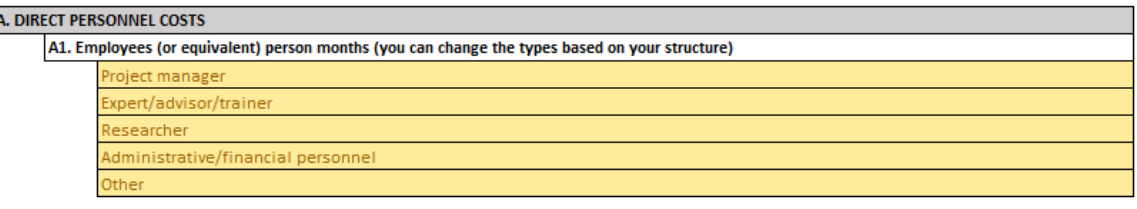

Go back to the first tab 'Instructions' and DOUBLE CLICK on 'Create XLSX document' in order to save this Excel file on your computer

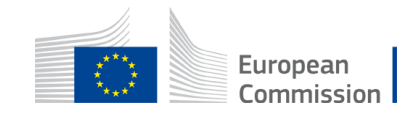

#### Annex 2 Estimated budget in the Grant Agreement

#### **Estimated EU contribution** Estimated eligible lump sum contributions (per work package) WP1 [name] **WP2** [name] WP3 [name] WP4 [name] WP5 [name] WP6 [name] WP7 [name] WP8 [name] WP9 [name] WP10 [name] WP [XX] Maximum grant amount / Lump sum<br>contribution ∦ Financi / Lump sum Lump sum/<br>contribution // Financi / Lump sum / Lump sum / Lump sum / Lump sum / Lump sum / Lump sum / Lump sum / Lump sum contribution / Financ **Forms of funding** contribution / Financing contribution / Financin contribution / Financin ontribution // Financir contribution / Financin htribution // Financing contribution // Financing contribution // Financing ng not linked to ng not linked to ng not linked to not linked to costs / gnot linked to costs / gnot linked to costs / not linked to costs/ g not linked to costs / not linked to costs / not linked to costs / not linked to costs / costs / costs / costs /  $\begin{array}{|l|} \hline \hline \end{array} \begin{array}{|l|} \hline \begin{array}{c} \hline \end{array} & \hline \begin{array}{c} \hline \end{array} & \hline \begin{array}{c} \hline \end{array} & \hline \begin{array}{c} \hline \end{array} & \hline \begin{array}{c} \hline \end{array} & \hline \begin{array}{c} \hline \end{array} & \hline \begin{array}{c} \hline \end{array} & \hline \begin{array}{c} \hline \end{array} & \hline \begin{array}{c} \hline \end{array} & \hline \begin{array}{c} \hline \end{array} & \$  $\sim$  $^{\rm b}$  $\epsilon$  $\mathbf{d}$  $\mathbf{q}$  $\pm$  $\mathbf{h}$  .  $\sim 10^{-1}$  $\mathbf{I}$  $\mathbf{k}$  $\overline{g}$ 1 – [short name beneficiary] 1.1 - [short name affiliated entity] 2 - [short name beneficiary] 2.1 - [short name affiliated entity] X - [short name associated partner] **Total consortium**

#### ESTIMATED BUDGET (LUMP SUM BREAKDOWN) FOR THE ACTION

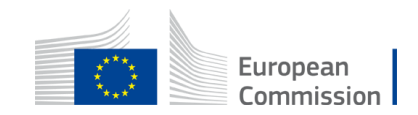

# Questions?

L

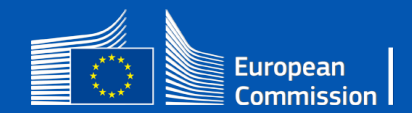

# Thank you

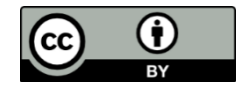

**© European Union 2023**

Unless otherwise noted the reuse of this presentation is authorised under the [CC BY 4.0](https://creativecommons.org/licenses/by/4.0/) license. For any use or reproduction of elements that are not owned by the EU, permission may need to be sought directly from the respective right holders.

Slide xx: element concerned, source: e.g. Fotolia.com; Slide xx: element concerned, source: e.g. iStock.com

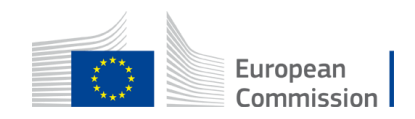